كارشناسي

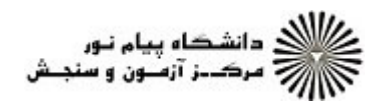

کار شناسی

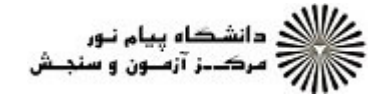

تعداد سوالات : تستى : 30 - تشريحي : 0 **سری سوال : ۱ یک** زمان آزمون (دقیقه) : تستی : 120 تشریحی: 0 عنــوان درس: فيزيک 1،فيزيک عمومي،فيزيک(1) **رشته تحصیلی/کد درس:**علوم و مهندسی صنایع غذایی، مهندسی کشاورزی - ترویج و آموزش کشاورزی، مهندسی منابع طبیعی شیلات(تکثیر و پرورش آبزیان)، مهندسی کشاورزی - علوم و صنایع غذایی، مهندسی کشاورزی- زراعت و اصلاح نباتاب گرایش زراعت،مهندسی کشاورزی – اقتصاد کشاورزی، مهندسی ماشینهای کشاورزی-مکانیزاسیون کشاورزی ۱۱۱۳۱۱۱ - ، مهندسی ماشینهای کشاورزی و مکانیزاسیون، مهندسی علوم کشاورزی، مهندسی مدیریت وآبادانی روستاها، مهندسی آب وخاک، مهندسی منابع طبیعی -محیط زیست، مهندسی کشاورزی (علوم دامی )، مهندسی کشاورزی - اقتصادکشاورزی (چندبخشی ) ۱۱۱۳۱۱۲ - ، مهندسی کشاورزی-آب ۱۱۱۳۳۱۲ - ،علوم و مهندسی آب خوشه آبیاری و زهکشی ۱۱۱۳۳۱۵ - ،مهندسی مکانیزاسیون کشاورزی خوشه انرژی۱۱۱۳۳۱۶ سرعت متوسط مایعی در یک لوله به شعاع 5 سانتیمتر برابر  $\frac{m}{\mathcal{S}}$  است، آهنگ شارش کدام است؟  $^{-4}$  $314 m^2 /$   $\cdot$   $314 \times 10^{-2} m^2 /$   $\cdot$   $314 \times 10^{-4} m^2 /$   $\cdot$  $614m^2\!\!_{\circ}$  . f **۱۰**- اگر فاصله از یک منبع صوتی را 4 برابر کنیم شدت صوت چه تغییری می کند؟  $\frac{1}{4}$  .\*  $4.7$  $16.1$  $rac{1}{16}$   $\cdot$  " ا - اگر شدت صوتی 10<sup>5</sup> برابر شدت آستانه شنوایی باشد، شدت نسبی احساس صوت چقدراست؟  $5000.$   $\zeta$  $500.5$  $5.7$  $50.1$ 12- عامل اصلی ایجاد زنش کدام است؟ ۰۴ اختلاف نیرو ۰۳ اختلاف ىسامد ٢. اختلاف فاز ۱. اختلاف دامنه ۱۳- وقتی یک آمبولانس به شخص ساکنی که کنار جاده ایستاده است نزدیک می شود بسامدی که ناظر می شنود............. می شود ولي طول موج................... مي شود. ۰۴ زیاد-ثابت ۰۳ کم-ثابت ۰۲ زیاد-کم 1. كم-زياد  $H$ ا - ناظری ساکن و اتومبیلی باسرعت  $\frac{m}{s}$ 160 به آن نزدیک می شود، اگرسرعت صوت  $\frac{m}{s}$ 320 و بسامد بوق اتومبیل  $H$ 300 باشد، ناظر چه بسامدی را دریافت می کند؟  $500.$   $\degree$  $600.7$  $300.5$  $350.1$ 1۵– وقتی نور از یک محیط رقیق وارد محیط غلیظ شود، بسامد نور............. است و سرعت نور................. می یابد. ۴. ثابت- کاهش ۰<sup>۲</sup> افزایش-کاهش ۰۳ ژابت-افزایش ۰۱ کاهش-کاهش ا- دو الكترون با بار  $c^{-10}$   $q$ 1.6 $\times10^{-10}$  در فاصله  $10^{-11}m$ 5.3 از يكديگر قرار دارند، نيروي الكتروستاتيكي بين آنها چند نيوتن است؟  $1.2 \times 10^{-8}$ .  $8.2 \times 10^{-8}$  .  $\sqrt{ }$  $3.2 \times 10^{-8}$  .  $15.2 \times 10^{-8}$ . ٣

کار شناسی

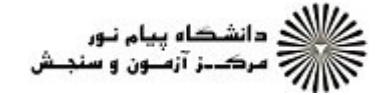

**تعداد سوالات : تستي : 30 ٪ تشريحي : 0 سری سوال : ۱ یک** زمان آزمون (دقیقه) : تستی : 120 تشریحی: 0 **عنـــوان درس:** فيزيک 1،فيزيک عمومي،فيزيک(1) **رشته تحصیلی/کد درس:**علوم و مهندسی صنایع غذایی، مهندسی کشاورزی - ترویج و آموزش کشاورزی، مهندسی منابع طبیعی شیلات(تکثیر و پرورش آبزیان)، مهندسی کشاورزی - علوم و صنایع غذایی، مهندسی کشاورزی- زراعت و اصلاح نباتاب گرایش زراعت،مهندسی کشاورزی – اقتصاد کشاورزی، مهندسی ماشینهای کشاورزی-مکانیزاسیون کشاورزی ۱۱۱۳۱۱۱ - ، مهندسی ماشینهای کشاورزی و مکانیزاسیون، مهندسی علوم کشاورزی، مهندسی مدیریت وآبادانی روستاها، مهندسی آب وخاک، مهندسی منابع طبیعی -محیط زیست، مهندسی کشاورزی (علوم دامی )، مهندسی کشاورزی - اقتصادکشاورزی (چندبخشی ) ۱۱۱۳۱۱۲ - ، مهندسی کشاورزی-آب ۱۱۱۳۳۱۲ - ،علوم و مهندسی آب خوشه آبیاری و زهکشی ۱۱۱۳۳۱۵ - ،مهندسی مکانیزاسیون کشاورزی خوشه انرژی۱۱۱۳۳۱۶ ۱۷– جریان 160 آمپری از یک سیم رسانا در مدت 10ثانیه عبور می کند، چه تعداد الکترون در این مدت عبور کرده است؟  $10^{21}$  . ۴  $10^{19}$  . \"  $10^3$  .  $\zeta$  $10^{22}$  . 18- دو مقاومت 10 اهمی را بصورت موازی بهم وصل می کنیم، اگر آنها را به یک باتری 20 ولتی ببندیم جریان عبوری کل چند آمير است؟  $4.5$  $2.7$  $1.7$  $5.1$ ۱۹- اگر در یک ژنراتور جریان 20 آمپری عبور کند و توان الکتریکی آن 100 وات باشد، ژنراتور چه ولتاژی دارد؟ ۰۳ 2000<sub>و</sub>لت ۰۴ 200<sub>°</sub>، 200 **1.5 ولت** ۰۱ 4ولت +٢- تعداد 10 لامپ 15 واتي را به يک منبع نيروي محرکه 25 ولتي متصل کرده ايم جريان مدار چند آمير است؟  $9.5$  $3.7$  $6.7$  $16.1$ **۲۱**- در یک مدار 5 مقاومت 10 اهمی را بصورت موازی بهم می بندیم، مقاومت معادل کدام است؟  $2.5$  $4.7$  $50.7$  $25.1$ پرتوی نوری بعد از ورود به داخل مایعی سرعت آن  $\frac{c}{\varLambda}$  می شود، ضریب شکست آن چقدر است؟  $2.7$  $4.5$  $3.7$  $1 \cdot \mathbf{1}$ **۲۳**- پرتوی نوری با زاویه فرودی 60 درجه به سطح جدا کننده دو محیط برخورد کرده و با زاویه 30 درجه شکست می یابد، اگرضریب شکست محیط اول  $n_{\scriptscriptstyle 1} = 1$  باشد، ضریب شکست محیط دوم کدام است؟  $\sqrt{5}$  .  $\sqrt{5}$  $\sqrt{2}$  .  $\sqrt{2}$  $\sqrt{3}$   $\sqrt{5}$  $\sqrt{4}$  . **۲۴**- بازتاب کلی در چه صورتی اتفاق می افتد؟ ۰۲ زاویه تابش مساوی زاویه حد باشد. ۱. زاویه تابش از کوچکتر از زاویه حد باشد. ۰۴ زاویه شکست 90 درجه باشد ۰۳ زاویه تابش بزرگتر از زاویه حد باشد.

کار شناسی

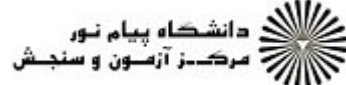

زمان آزمون (دقیقه) : تستی : 120 تشریحی : 0 تعداد سوالات : تستى : 30 - تشريحي : 0 **سری سوال : ۱ یک عنــوان درس:** فیزیک 1،فیزیک عمومی،فیزیک(1) **رشته تحصیلی/کد درس:**علوم و مهندسی صنایع غذایی، مهندسی کشاورزی - ترویج و آموزش کشاورزی، مهندسی منابع طبیعی شیلات(تکثیر و پرورش آبزیان)، مهندسی کشاورزی - علوم و صنایع غذایی، مهندسی کشاورزی- زراعت و اصلاح نباتاب گرایش زراعت،مهندسی کشاورزی – اقتصاد کشاورزی، مهندسی ماشینهای کشاورزی-مکانیزاسیون کشاورزی ۱۱۱۳۱۱۱ - ، مهندسی ماشینهای کشاورزی و مکانیزاسیون، مهندسی علوم کشاورزی، مهندسی مدیریت وآبادانی روستاها، مهندسی آب وخاک، مهندسی منابع طبیعی -محیط زیست، مهندسی کشاورزی (علوم دامی )، مهندسی کشاورزی - اقتصادکشاورزی (چندبخشی ) ۱۱۱۳۱۱۲ - ، مهندسی کشاورزی-آب ۱۱۱۳۳۱۲ - ،علوم و مهندسی آب خوشه آبیاری و زهکشی ۱۱۱۳۳۱۵ - ،مهندسی مکانیزاسیون کشاورزی خوشه انرژی۱۱۱۳۳۱۶ ۲۵- فاصله کانونی آینه کاوی 12سانتیمتر است. اگر جسم در 24 سانتیمتری از آینه باشد. فاصله تصویر تا آینه و خصوصیات تصوير كدام است؟ ۰۴ - 12-وارونه ۰۱.  $24 - 24$  $-24$  .  $\gamma$ -وارونه ۰۳ ـ 12-مستقیم $12$ ۲۶- بزرگنمایی یک ذره بین با فاصله کانونی 75سانتیمتری کدام است؟  $\frac{3}{2}$  . r  $\frac{4}{3}$  .\*  $rac{5}{2}$   $\cdot$   $\cdot$  $\frac{3}{2}$  . **٢٧-** نمره عينك شخصي 1/2 است، عينك شخص و عيب چشم او كدام است؟ ۰۲ عدسی محدب-نزدیک بینی چشم ۰۱ عدسی مقعر-نزدیک بینی چشم ۰۴ عدسی مقعر-دوربینی چشم ۰۳ عدسی محدب-دوربینی چشم ۲۸– درکدامیک از پدیده های زیر انرژی یک موج الکترومغناطیس را باید کوانتیده در نظر گرفت؟ ۰۴ شکست ۰۳ تداخل ۰۲ پراش ١. فوتوالكتريك **۲۹**- بیناب اتمی کدامیک از مواد زیر گسسته است؟ ۰۳ گاز هلیم ٢. فولاد ۰۴ لامپ رشته ای ۰۱ مس ۳۰- مدل سیاره ای مربوط به ساختار اتم را چه کسی پیشنهاد کرد؟ انیشتن  $\cdot$ ۰۱ تامسون ۰۴ رادرفورد ۰۲ بور